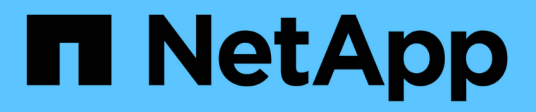

# **Anzeigen von Systemmeldungen**

Element Software

NetApp June 03, 2024

This PDF was generated from https://docs.netapp.com/de-de/elementsoftware/storage/reference\_monitor\_cluster\_fault\_codes.html on June 03, 2024. Always check docs.netapp.com for the latest.

# **Inhalt**

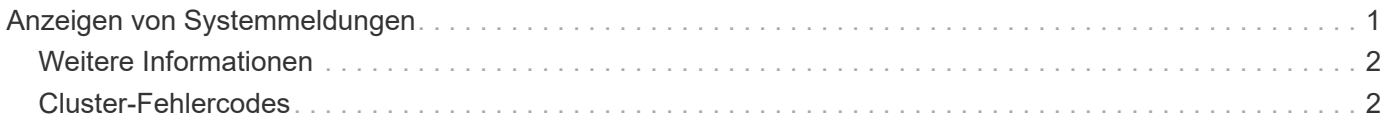

# <span id="page-2-0"></span>**Anzeigen von Systemmeldungen**

Sie können Benachrichtigungen zu Cluster-Fehlern oder -Fehlern im System anzeigen. Warnmeldungen können Informationen, Warnungen oder Fehler sein und ein guter Indikator für die inwieweit das Cluster läuft. Die meisten Fehler lösen sich automatisch.

Sie können die API-Methode ListClusterStandards verwenden, um die Alarmüberwachung zu automatisieren. So können Sie über alle auftretenden Warnmeldungen benachrichtigt werden.

1. Wählen Sie in der Element-UI die Option **Berichterstellung** > **Alarme** aus.

Das System aktualisiert die Alarme auf der Seite alle 30 Sekunden.

Für jedes Ereignis werden die folgenden Informationen angezeigt:

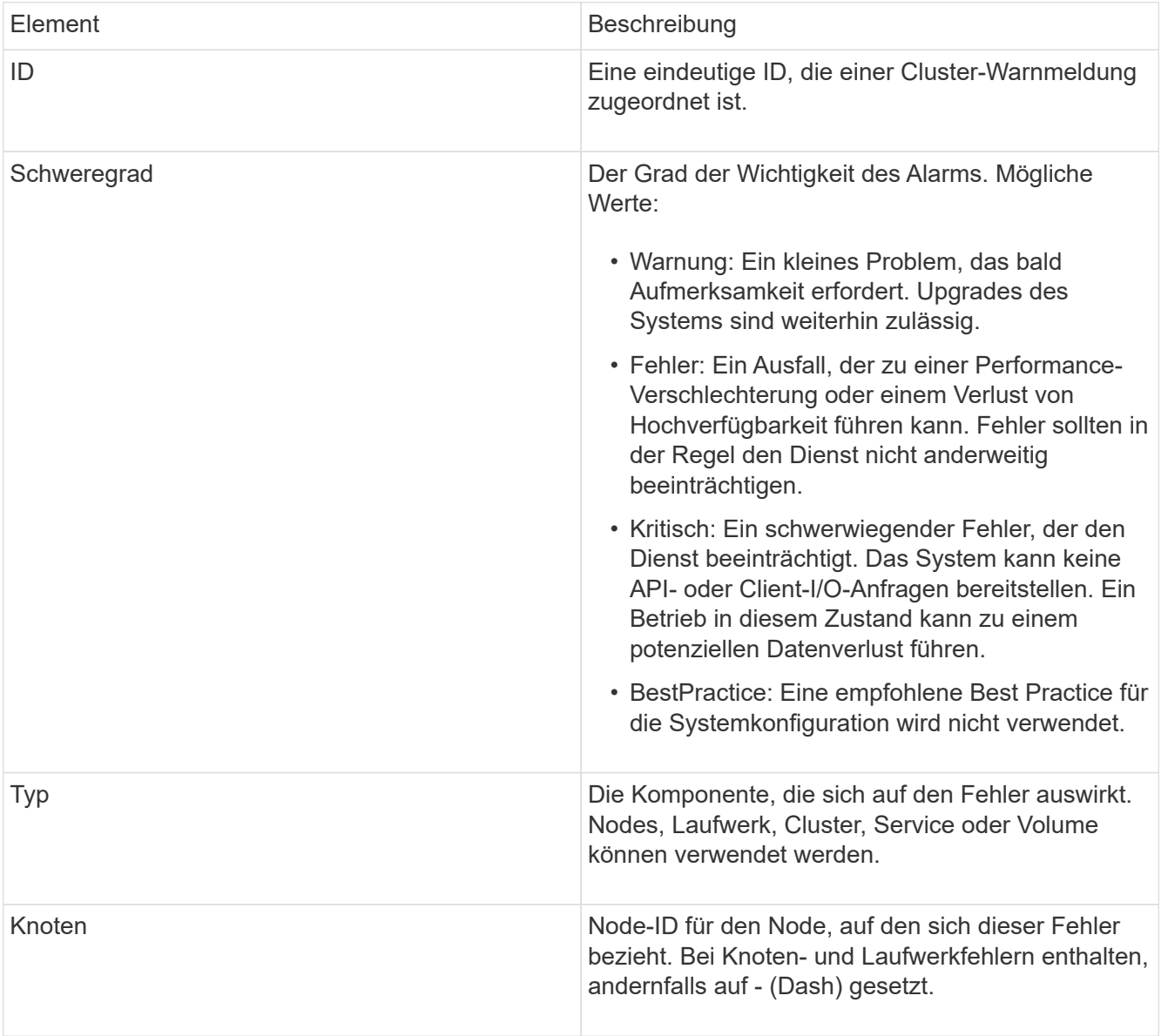

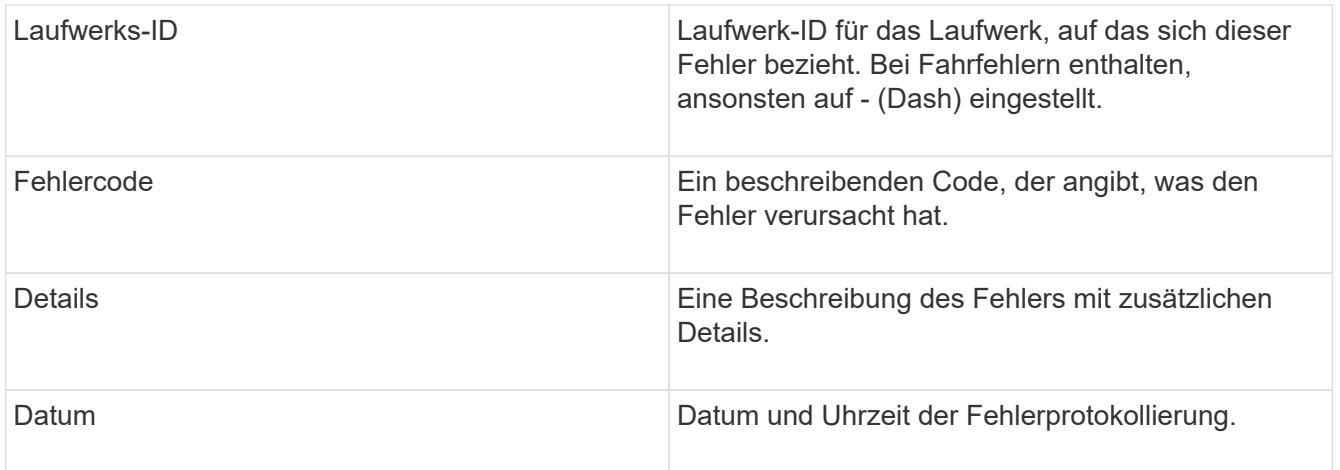

- 2. Klicken Sie auf **Details anzeigen**, um eine individuelle Warnung anzuzeigen, um Informationen über den Alarm anzuzeigen.
- 3. Um die Details aller Warnmeldungen auf der Seite anzuzeigen, klicken Sie auf die Spalte Details.

Nachdem das System eine Meldung beseitigt hat, werden alle Informationen über die Warnmeldung einschließlich des Datums, an dem sie behoben wurde, in den aufgelösten Bereich verschoben.

# <span id="page-3-0"></span>**Weitere Informationen**

- [Cluster-Fehlercodes](#page-3-1)
- ["Storage-Management mit der Element API"](https://docs.netapp.com/de-de/element-software/api/index.html)

# <span id="page-3-1"></span>**Cluster-Fehlercodes**

Das System meldet einen Fehler oder einen Status, der durch das Generieren eines Fehlercodes, der auf der Seite "Meldungen" aufgeführt ist, von Interesse sein könnte. Anhand dieser Codes können Sie ermitteln, welche Komponente des Systems die Warnmeldung erfahren hat und warum die Warnmeldung generiert wurde.

In der folgenden Liste werden die verschiedenen Arten von Codes beschrieben:

#### • **AuthentifizierungServiceFault**

Der Authentifizierungsdienst auf einem oder mehreren Clusterknoten funktioniert nicht wie erwartet.

Wenden Sie sich an den NetApp Support, um Hilfe zu erhalten.

#### • **VerfügbarVirtualNetworkIPAdresseLow**

Die Anzahl der virtuellen Netzwerkadressen im Block der IP-Adressen ist gering.

Um diesen Fehler zu beheben, fügen Sie dem Block der virtuellen Netzwerkadressen weitere IP-Adressen hinzu.

• \* BlockClusterFull\*

Es ist nicht ausreichend freier Block-Speicherplatz zur Unterstützung eines Single-Node-Verlusts

vorhanden. Weitere Informationen zu Cluster-Auslastungsstufen finden Sie in der GetClusterFullThreshold API-Methode. Dieser Cluster-Fehler gibt eine der folgenden Bedingungen an:

- Stage3Low (Warnung): Benutzerdefinierter Schwellenwert wurde überschritten. Passen Sie Cluster-Volleinstellungen an oder fügen Sie weitere Nodes hinzu.
- Stage4Critical (Fehler): Es gibt nicht genügend Speicherplatz zur Wiederherstellung nach einem Ausfall eines 1 Node. Das Erstellen von Volumes, Snapshots und Klonen ist nicht zulässig.
- Stage5CompletelyConsumed (kritisch)1; es sind keine Schreibzugriffe oder neue iSCSI-Verbindungen zulässig. Aktuelle iSCSI-Verbindungen werden beibehalten. Schreibzugriffe scheitern, bis mehr Kapazität dem Cluster hinzugefügt wird.

Löschen oder löschen Sie Volumes, um diesen Fehler zu beheben, oder fügen Sie dem Storage-Cluster einen weiteren Storage-Node hinzu.

# • **BlocksDegradiert**

Blockdaten werden aufgrund eines Ausfalls nicht mehr vollständig repliziert.

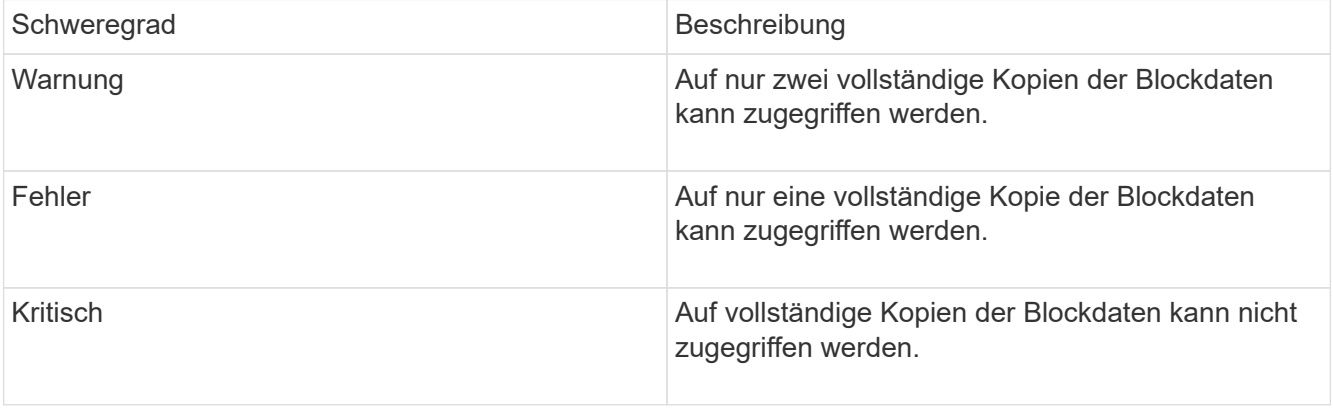

**Hinweis:** der Warnstatus kann nur auf einem Triple Helix System auftreten.

Um diesen Fehler zu beheben, stellen Sie alle Offline Nodes oder Block-Services wieder her oder wenden Sie sich an den NetApp Support, um Unterstützung zu erhalten.

# • **BlockServiceTooFull**

Ein Block-Service benötigt zu viel Speicherplatz.

Um diesen Fehler zu beheben, fügen Sie mehr bereitgestellte Kapazität hinzu.

# • **BlockServiceUnHealthy**

Ein Blockdienst wurde als fehlerhaft erkannt:

- Schweregrad = Warnung: Es werden keine Maßnahmen ergriffen. Dieser Warnzeitraum läuft in cTimeUntilBSIsKilledMSec=330000 Millisekunden ab.
- Schweregrad = Fehler: Das System setzt Daten automatisch zurück und repliziert seine Daten auf andere gesunde Laufwerke.
- Schweregrad = kritisch: Es gibt fehlerhafte Blockdienste auf mehreren Knoten, die größer oder gleich der Replikationszahl sind (2 für Doppelhelix). Die Daten sind nicht verfügbar, und die bin-Synchronisierung wird nicht beendet.

Prüfen Sie auf Probleme mit der Netzwerkverbindung und Hardwarefehler. Es gibt weitere Fehler, wenn

bestimmte Hardwarekomponenten ausgefallen sind. Der Fehler wird gelöscht, wenn der Blockservice aufgerufen wird oder wenn der Dienst deaktiviert wurde.

#### • **BmcSelfTestFailed**

Der Baseboard Management Controller (BMC) hat einen Selbsttest nicht bestanden.

Wenden Sie sich an den NetApp Support, wenn Sie Hilfe benötigen.

Bei einem Upgrade auf Element 12.5 oder höher wird der BmcSelfTestFailed Ein Fehler wird nicht bei einem Knoten generiert, der bereits über einen BMC-Fehler verfügt, oder wenn der BMC eines Knotens während des Upgrades ausfällt. Die BMCs, die die Selbsttests während des Upgrades nicht bestanden haben, geben eine aus BmcSelfTestFailed Warnfehler, nachdem das gesamte Cluster das Upgrade abgeschlossen hat.

# • **ClockSkewExceedsFaultThreshold**

Zeitverzerrung zwischen dem Cluster-Master und dem Node, der ein Token enthält, übersteigt den empfohlenen Schwellenwert. Storage Cluster kann die Zeitverzerrung zwischen den Nodes nicht automatisch korrigieren.

Um diesen Fehler zu beheben, verwenden Sie NTP-Server, die intern zu Ihrem Netzwerk sind, anstatt die Installationsstandards. Wenn Sie einen internen NTP-Server verwenden, wenden Sie sich an den NetApp Support.

• \* ClusterCannotSync\*

Es ist ein nicht genügend Speicherplatz vorhanden, und Daten auf den Offline-Blockspeicherlaufwerken können nicht mit Laufwerken synchronisiert werden, die noch aktiv sind.

Um diesen Fehler zu beheben, fügen Sie mehr Speicher hinzu.

• \* ClusterFull\*

Es ist kein freier Speicherplatz im Storage-Cluster mehr verfügbar.

Um diesen Fehler zu beheben, fügen Sie mehr Speicher hinzu.

#### • **ClusterIOPSAreüberProvistiert**

Cluster-IOPS werden überprovisioniert. Die Summe aller minimalen QoS-IOPS ist größer als die erwarteten IOPS des Clusters. Eine minimale QoS kann nicht für alle Volumes gleichzeitig aufrechterhalten werden.

Senken Sie zur Behebung dieses Problems die Mindesteinstellungen für QoS-IOPS für Volumes.

#### • **CpuThermalEventThreshold**

Die Anzahl der thermischen CPU-Ereignisse auf einer oder mehreren CPUs überschreitet den konfigurierten Schwellenwert.

Wenn innerhalb von zehn Minuten keine neuen thermischen CPU-Ereignisse erkannt werden, löst sich die Warnung.

# • **AbleDriveSecurityFailed**

Das Cluster ist nicht für das Aktivieren der Laufwerksicherheit konfiguriert (Verschlüsselung im Ruhezustand), aber mindestens ein Laufwerk ist die Laufwerksicherheit aktiviert, was bedeutet, dass die Laufwerksicherheit auf diesen Laufwerken deaktiviert ist. Dieser Fehler wird mit dem Schweregrad "Warnung" protokolliert.

Um diesen Fehler zu beheben, überprüfen Sie die Fehlerdetails aus dem Grund, warum die Laufwerksicherheit nicht deaktiviert werden konnte. Mögliche Gründe sind:

- Der Verschlüsselungsschlüssel konnte nicht erworben werden. Untersuchen Sie das Problem mit dem Zugriff auf den Schlüssel oder den externen Schlüsselserver.
- Der Vorgang zum Deaktivieren des Laufwerks ist fehlgeschlagen. Stellen Sie fest, ob der falsche Schlüssel möglicherweise erfasst wurde.

Wenn keiner dieser Gründe den Fehler Gründe hat, muss das Laufwerk möglicherweise ausgetauscht werden.

Sie können versuchen, ein Laufwerk wiederherzustellen, das die Sicherheit nicht erfolgreich deaktiviert, selbst wenn der richtige Authentifizierungsschlüssel angegeben ist. Entfernen Sie die Laufwerke aus dem System, indem Sie sie auf verfügbar verschieben, löschen Sie sie sicher auf dem Laufwerk, und verschieben Sie sie wieder in aktiv.

# • **DisconnectedClusterpaar**

Ein Cluster-Paar ist getrennt oder falsch konfiguriert.

Überprüfen Sie die Netzwerkverbindung zwischen den Clustern.

# • **Verbindung abschaltenRemoteNode**

Ein Remote-Knoten ist entweder getrennt oder falsch konfiguriert.

Überprüfen Sie die Netzwerkverbindung zwischen den Nodes.

#### • **DemconnectedSnapMirrorEndpoint**

Ein Remote-SnapMirror-Endpunkt wird getrennt oder falsch konfiguriert.

Überprüfen Sie die Netzwerkverbindung zwischen dem Cluster und dem Remote-SnapMirrorEndpoint.

# • **Auffahrt verfügbar**

Ein oder mehrere Laufwerke sind im Cluster verfügbar. Im Allgemeinen sollten alle Cluster alle Laufwerke hinzugefügt werden und keine im Status "verfügbar". Sollte dieser Fehler unerwartet auftreten, wenden Sie sich an den NetApp Support.

Um diesen Fehler zu beheben, fügen Sie alle verfügbaren Laufwerke zum Speicher-Cluster hinzu.

# • \* Auffahrt nicht möglich\*

Das Cluster gibt diesen Fehler zurück, wenn ein oder mehrere Laufwerke ausgefallen sind und einer der folgenden Bedingungen anzeigt:

- Der Laufwerksmanager kann nicht auf das Laufwerk zugreifen.
- Der Slice- oder Block-Service ist zu oft ausgefallen, vermutlich aufgrund von Lese- oder Schreibfehlern des Laufwerks und kann nicht neu gestartet werden.
- Das Laufwerk fehlt.
- Der Master-Service für den Node ist nicht verfügbar (alle Laufwerke im Node gelten als fehlend/ausgefallen).
- Das Laufwerk ist gesperrt und der Authentifizierungsschlüssel für das Laufwerk kann nicht erworben werden.
- Das Laufwerk ist gesperrt, und der Entsperrvorgang schlägt fehl.

So lösen Sie dieses Problem:

- Überprüfen Sie die Netzwerkverbindung für den Node.
- Ersetzen Sie das Laufwerk.
- Stellen Sie sicher, dass der Authentifizierungsschlüssel verfügbar ist.

#### • **DriveHealthFault**

Die SMART-Integritätsprüfung auf einem Laufwerk ist fehlgeschlagen, sodass die Funktionen des Laufwerks verringert werden. Es gibt einen kritischen Schweregrad für diesen Fehler:

◦ Laufwerk mit serieller Verbindung: <Seriennummer> in Steckplatz: <Node-Steckplatz><Laufwerksfach> hat die INTELLIGENTE allgemeine Integritätsprüfung nicht bestanden.

Um diesen Fehler zu beheben, ersetzen Sie das Laufwerk.

#### • **DriveWearFault**

Die Restlebensdauer eines Laufwerks ist unter die Schwellenwerte gesunken, funktioniert aber immer noch.Es gibt zwei mögliche Schweregrade für diesen Fehler: Kritisch und Warnung:

- Laufwerk mit serieller Verbindung: <Seriennummer> im Steckplatz: <Node-Steckplatz><Laufwerk-Steckplatz> verfügt über einen kritischen Verschleiß.
- Laufwerk mit serieller Verbindung: <Seriennummer> im Steckplatz: <Node-Steckplatz><Laufwerksfach> verfügt über geringe Verschleißreserven.

Um diesen Fehler zu beheben, tauschen Sie das Laufwerk bald aus.

• \* DuplicateClusterMasterCandidates\*

Es wurden mehr als ein Master-Kandidat für Speichercluster erkannt.

Wenden Sie sich an den NetApp Support, um Hilfe zu erhalten.

#### • **EnableDriveSecurityFailed**

Das Cluster ist so konfiguriert, dass es Laufwerkssicherheit (Verschlüsselung im Ruhezustand) benötigt, die Laufwerkssicherheit konnte jedoch auf mindestens einem Laufwerk nicht aktiviert werden. Dieser Fehler wird mit dem Schweregrad "Warnung" protokolliert.

Um diesen Fehler zu beheben, überprüfen Sie die Fehlerdetails aus dem Grund, warum die Laufwerksicherheit nicht aktiviert werden konnte. Mögliche Gründe sind:

- Der Verschlüsselungsschlüssel konnte nicht erworben werden. Untersuchen Sie das Problem mit dem Zugriff auf den Schlüssel oder den externen Schlüsselserver.
- Der Vorgang zum Aktivieren ist auf dem Laufwerk fehlgeschlagen. Stellen Sie fest, ob der falsche Schlüssel möglicherweise erfasst wurde. Wenn keiner dieser Gründe den Fehler Gründe hat, muss das

Laufwerk möglicherweise ausgetauscht werden.

Sie können versuchen, ein Laufwerk wiederherzustellen, das die Sicherheit nicht erfolgreich aktiviert, selbst wenn der richtige Authentifizierungsschlüssel angegeben ist. Entfernen Sie die Laufwerke aus dem System, indem Sie sie auf verfügbar verschieben, löschen Sie sie sicher auf dem Laufwerk, und verschieben Sie sie wieder in aktiv.

# • **EnsembleDegraded**

Die Netzwerk-Konnektivität oder -Stromversorgung wurde auf einen oder mehrere der Ensemble-Knoten verloren.

Um diesen Fehler zu beheben, stellen Sie die Netzwerkverbindung oder den Netzstrom wieder her.

# • **Ausnahme**

Ein Fehler wurde gemeldet, der sich nicht auf einen Routinefehler ausstellt. Diese Fehler werden nicht automatisch aus der Fehlerwarteschlange gelöscht.

Wenden Sie sich an den NetApp Support, um Hilfe zu erhalten.

# • **AusfallenSpaceTooFull**

Ein Blockservice reagiert nicht auf Datenschreibanfragen. Dadurch verfügt der Slice Service über keinen freien Speicherplatz zum Speichern ausgefallener Schreibvorgänge.

Um diesen Fehler zu beheben, stellen Sie die Funktion zur Wiederherstellung von Blockdiensten wieder her, damit Schreibvorgänge normal fortgesetzt werden und der fehlerhafte Speicherplatz aus dem Schichtdienst entfernt werden kann.

# • **FanSensor**

Ein Lüftersensor ist ausgefallen oder fehlt.

Um diesen Fehler zu beheben, ersetzen Sie eine fehlerhafte Hardware.

# • **Fiber ChannelAccessDegraded**

Ein Fibre Channel-Node reagiert nicht auf andere Nodes im Storage-Cluster über einen bestimmten Zeitraum. In diesem Status gilt der Node als nicht ansprechbar und generiert einen Cluster-Fehler.

Überprüfen Sie die Netzwerkverbindung.

# • **FaserChannelAccessUnverfügbar**

Alle Fibre-Channel-Nodes reagieren nicht mehr. Die Node-IDs werden angezeigt.

Überprüfen Sie die Netzwerkverbindung.

# • **FiberChannelActiveIxL**

Die Anzahl der iXL-Nexus nähert sich dem unterstützten Limit von 8000 aktiven Sitzungen pro Fibre-Channel-Node.

- Best Practice-Grenze ist 5500.
- Warngrenze ist 7500.

◦ Die maximale Obergrenze (nicht erzwungen) beträgt 8192.

Um diesen Fehler zu beheben, reduzieren Sie die Anzahl der iXL Nexus unter dem Best Practice Limit von 5500.

# • **Fiber ChannelConfig**

Dieser Cluster-Fehler gibt eine der folgenden Bedingungen an:

- An einem PCI-Steckplatz befindet sich ein unerwarteter Fibre Channel-Port.
- Es gibt ein unerwartetes Fibre Channel HBA-Modell.
- Ein Problem mit der Firmware eines Fibre Channel HBA ist aufgetreten.
- Ein Fibre-Channel-Port ist nicht online.
- Bei der Konfiguration von Fibre Channel Passthrough müssen hartnäckige Probleme aufgetreten sein.

Wenden Sie sich an den NetApp Support, um Hilfe zu erhalten.

#### • **FiberChannelIOPS**

Die IOPS-Gesamtzahl nähert sich dem IOPS-Limit für Fibre Channel Nodes im Cluster. Die Grenzen sind:

- FC0025: 50.000 IOPS bei 4-KB-Blockgröße pro Fibre Channel Node.
- FCN001: Grenzwert von 625.000 OPS bei einer Blockgröße von 4 KB pro Fibre Channel Node.

Um diesen Fehler zu beheben, verteilen Sie die Last auf alle verfügbaren Fibre Channel Nodes.

#### • **FiberChannelStaticIxL**

Die Anzahl der iXL-Nexus nähert sich dem unterstützten Limit von 16000 statischen Sitzungen pro Fibre-Channel-Node.

- Best Practice-Grenze ist 11000.
- Warngrenze ist 15000.
- Die maximale Obergrenze (erzwungen) ist 16384.

Um diesen Fehler zu beheben, reduzieren Sie die Anzahl der iXL Nexus unter dem Best Practice Limit von 11000.

# • **DateiSystemkapazitätNiedrig**

Auf einem der Dateisysteme ist nicht genügend Platz vorhanden.

Um diesen Fehler zu beheben, fügen Sie dem Dateisystem mehr Kapazität hinzu.

#### • **FileSystemIsReadOnly**

Ein Dateisystem ist in einen schreibgeschützten Modus umgestiegen.

Wenden Sie sich an den NetApp Support, um Hilfe zu erhalten.

# • **FipsDrivesMismatch**

Ein Laufwerk ohne FIPS wurde physisch in einen FIPS-fähigen Storage-Node eingesetzt oder ein FIPS-Laufwerk wurde physisch in einen Storage-Node außerhalb von FIPS eingesetzt. Pro Node wird ein

einziger Fehler generiert und alle betroffenen Laufwerke aufgelistet.

Um diesen Fehler zu beheben, entfernen oder ersetzen Sie das nicht übereinstimmende Laufwerk oder die betreffenden Laufwerke.

# • **FipsDriveOutOfCompliance**

Das System hat erkannt, dass die Verschlüsselung im Ruhezustand nach Aktivierung der FIPS-Festplattenfunktion deaktiviert wurde. Dieser Fehler wird auch generiert, wenn die FIPS-Laufwerksfunktion aktiviert ist und ein Laufwerk oder ein Node außerhalb von FIPS im Storage-Cluster vorhanden ist.

Um diesen Fehler zu beheben, aktivieren Sie die Verschlüsselung im Ruhezustand oder entfernen Sie die nicht-FIPS-Hardware aus dem Storage-Cluster.

# • **FipsSelfTestFailure**

Das FIPS-Subsystem hat während des Self-Tests einen Ausfall erkannt.

Wenden Sie sich an den NetApp Support, um Hilfe zu erhalten.

# • **HardwareConfigMismatch**

Dieser Cluster-Fehler gibt eine der folgenden Bedingungen an:

- Die Konfiguration stimmt nicht mit der Knotendefinition überein.
- Für diesen Node-Typ gibt es eine falsche Laufwerksgröße.
- Es wurde ein nicht unterstütztes Laufwerk erkannt. Ein möglicher Grund ist, dass die installierte Element-Version dieses Laufwerk nicht erkennt. Es wird empfohlen, die Element Software auf diesem Node zu aktualisieren.
- Es stimmt nicht überein, dass die Laufwerk-Firmware nicht stimmt.
- Der Status für die Laufwerksverschlüsselung stimmt nicht mit dem Node überein.

Wenden Sie sich an den NetApp Support, um Hilfe zu erhalten.

# • **IdPCertificateExpiration**

Das SSL-Zertifikat des Dienstanbieters des Clusters zur Verwendung mit einem Drittanbieter-Identitätsanbieter (IdP) nähert sich dem Ablaufdatum oder ist bereits abgelaufen. Dieser Fehler nutzt die folgenden Schweregrade auf der Grundlage der Dringlichkeit:

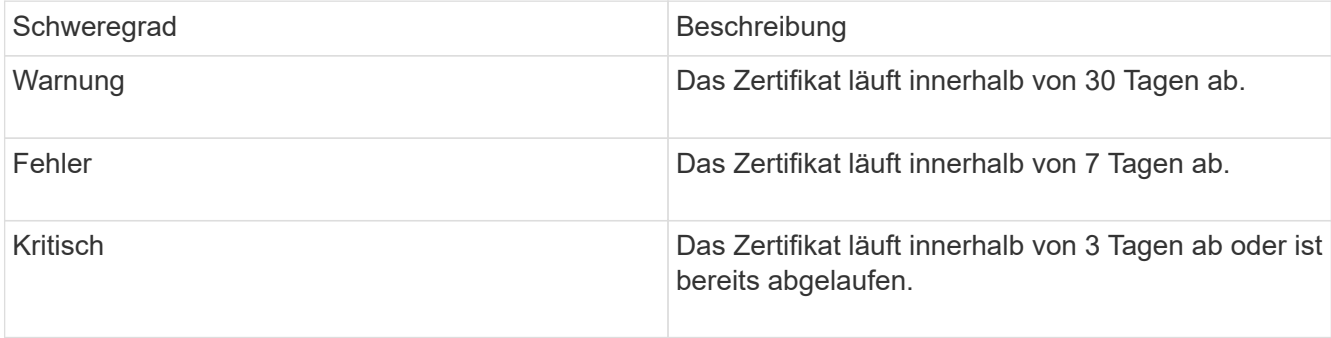

Um diesen Fehler zu beheben, aktualisieren Sie das SSL-Zertifikat, bevor es abläuft. Verwenden Sie die UpdateIdpConfiguration API-Methode mit refreshCertificateExpirationTime=true Um das aktualisierte SSL-Zertifikat bereitzustellen.

#### • **Inkonsistenz BondModes**

Die Bond-Modi auf dem VLAN-Gerät fehlen. Dieser Fehler zeigt den erwarteten Bond-Modus und den derzeit verwendeten Bond-Modus an.

#### • **Inkonsistent Mtus**

Dieser Cluster-Fehler gibt eine der folgenden Bedingungen an:

- Bond1G-Diskrepanz: Inkonsistente MTUs wurden an Bond1G-Schnittstellen erkannt.
- Bond10G-Diskrepanz: Inkonsistente MTUs wurden an Bond10G-Schnittstellen erkannt.

Dieser Fehler zeigt den betreffenden Node oder die betreffenden Knoten zusammen mit dem zugehörigen MTU-Wert an.

#### • **UnstimmigeDie Routenregeln**

Die Routingregeln für diese Schnittstelle sind inkonsistent.

#### • **Inkonsistent SubnetMasken**

Die Netzwerkmaske auf dem VLAN-Gerät stimmt nicht mit der intern aufgezeichneten Netzwerkmaske für das VLAN überein. Dieser Fehler zeigt die erwartete Netzwerkmaske und die aktuell verwendete Netzwerkmaske an.

#### • **IncorrectBondPortCount**

Die Anzahl der Bond-Ports ist falsch.

# • **InvalidConfiguredFiberChannelNodeCount**

Eine der beiden erwarteten Fibre-Channel-Node-Verbindungen ist beeinträchtigt. Dieser Fehler wird angezeigt, wenn nur ein Fibre-Channel-Knoten verbunden ist.

Um diesen Fehler zu beheben, überprüfen Sie die Cluster-Netzwerkkonnektivität und die Netzwerkverkabelung und überprüfen Sie, ob Services ausgefallen sind. Falls keine Netzwerk- oder Serviceprobleme auftreten, wenden Sie sich an den NetApp Support, um einen Fibre Channel-Node zu ersetzen.

#### • **IrqBalanceFailed**

Beim Versuch, Interrupts auszugleichen, ist eine Ausnahme aufgetreten.

Wenden Sie sich an den NetApp Support, um Hilfe zu erhalten.

#### • **KmZertifizierungFault**

◦ Das Zertifikat der Root Certification Authority (CA) nähert sich dem Ablaufdatum.

Um diesen Fehler zu beheben, erwerben Sie ein neues Zertifikat von der Root CA mit Ablaufdatum mindestens 30 Tage aus und verwenden Sie ModifyKeyServerkmip, um das aktualisierte Root CA-Zertifikat bereitzustellen.

◦ Das Clientzertifikat nähert sich dem Ablaufdatum.

Um diesen Fehler zu beheben, erstellen Sie einen neuen CSR mit GetClientCertificateSigningRequest,

lassen Sie ihn unterzeichnen, um sicherzustellen, dass das neue Ablaufdatum mindestens 30 Tage beträgt, und verwenden Sie ModifyKeyServerkmip, um das auslaufende KMIP-Clientzertifikat durch das neue Zertifikat zu ersetzen.

◦ Das Zertifikat der Root Certification Authority (CA) ist abgelaufen.

Um diesen Fehler zu beheben, erwerben Sie ein neues Zertifikat von der Root CA mit Ablaufdatum mindestens 30 Tage aus und verwenden Sie ModifyKeyServerkmip, um das aktualisierte Root CA-Zertifikat bereitzustellen.

◦ Client-Zertifikat ist abgelaufen.

Um diesen Fehler zu beheben, erstellen Sie einen neuen CSR mit GetClientCertificateSigningRequest, lassen Sie ihn unterzeichnen, um sicherzustellen, dass das neue Ablaufdatum mindestens 30 Tage beträgt, und verwenden Sie ModifyKeyServerkmip, um das abgelaufene KMIP-Clientzertifikat durch das neue Zertifikat zu ersetzen.

◦ Fehler bei der Root Certification Authority (CA)-Zertifizierung.

Um diesen Fehler zu beheben, überprüfen Sie, ob das richtige Zertifikat bereitgestellt wurde und, falls erforderlich, das Zertifikat von der Stammzertifizierungsstelle erneut erwerben. Verwenden Sie ModifyKeyServerkmip, um das richtige KMIP-Client-Zertifikat zu installieren.

◦ Fehler beim Client-Zertifikat.

Um diesen Fehler zu beheben, überprüfen Sie, ob das korrekte KMIP-Client-Zertifikat installiert ist. Die Root-CA des Client-Zertifikats sollte auf dem EKS installiert werden. Verwenden Sie ModifyKeyServerkmip, um das richtige KMIP-Client-Zertifikat zu installieren.

# • **KmipServerFault**

◦ Verbindungsfehler

Um diesen Fehler zu beheben, überprüfen Sie, ob der externe Schlüsselserver aktiv ist und über das Netzwerk erreichbar ist. Verwenden Sie TestKeyServerKimp und TestKeyProviderKmip, um Ihre Verbindung zu testen.

◦ Authentifizierungsfehler

Um diesen Fehler zu beheben, überprüfen Sie, ob die richtige Root-CA- und KMIP-Client-Zertifikate verwendet werden und ob der private Schlüssel und das KMIP-Client-Zertifikat übereinstimmen.

◦ Serverfehler

Um diesen Fehler zu beheben, überprüfen Sie die Details auf den Fehler. Möglicherweise ist aufgrund des zurückgegebenen Fehlers eine Fehlerbehebung auf dem externen Schlüsselserver erforderlich.

• \* MemoryEccThreshold\*

Es wurden eine große Anzahl von korrigierbaren oder nicht korrigierbaren ECC-Fehlern erkannt. Dieser Fehler nutzt die folgenden Schweregrade auf der Grundlage der Dringlichkeit:

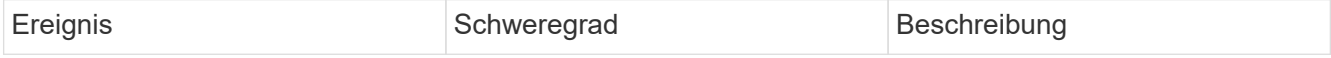

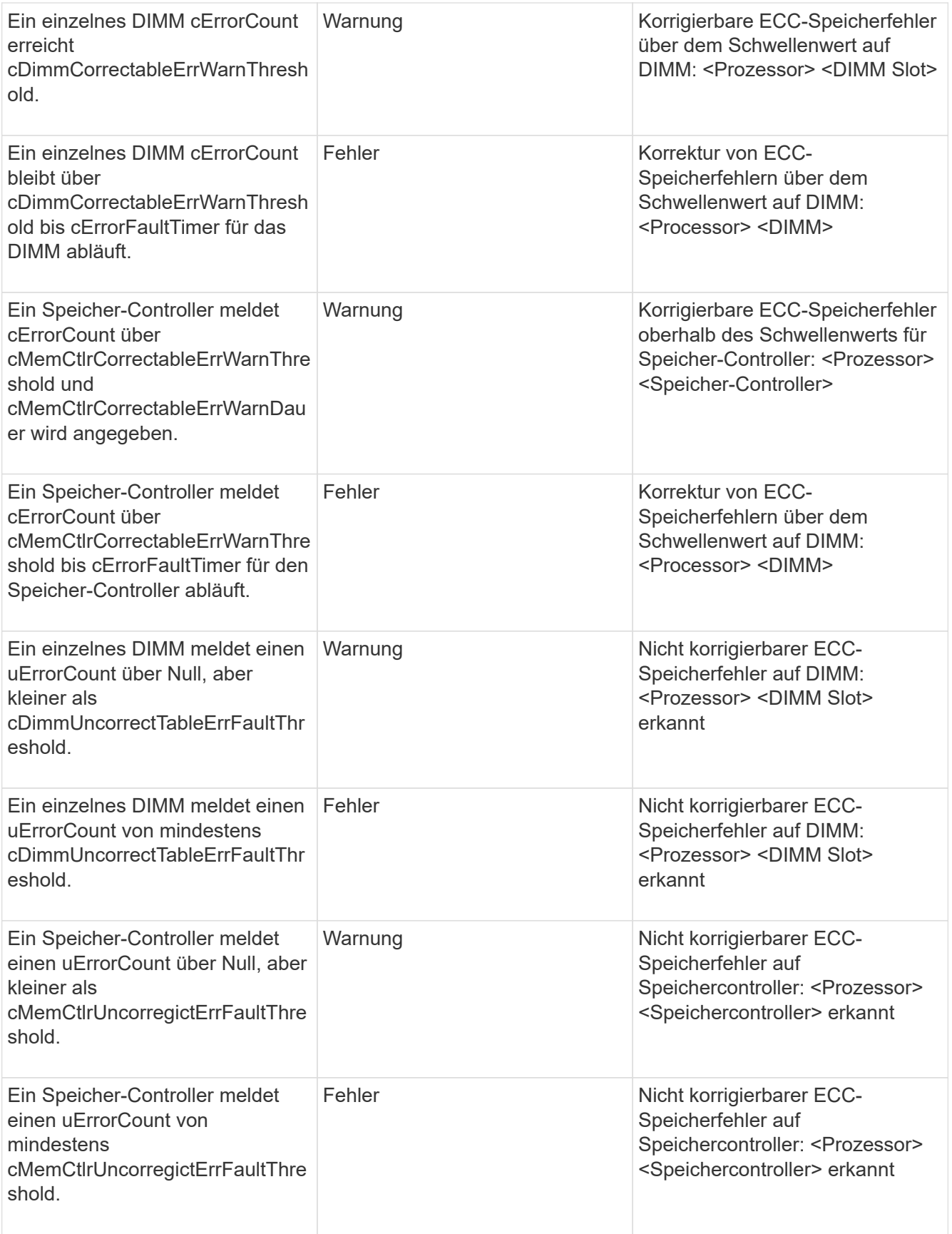

Um diesen Fehler zu beheben, wenden Sie sich an den NetApp Support.

# • **SpeichernUserageThreshold**

Die Speicherauslastung ist über dem Normalwert. Dieser Fehler nutzt die folgenden Schweregrade auf der Grundlage der Dringlichkeit:

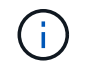

Weitere Informationen zum Fehlertyp finden Sie in der Überschrift **Details** im Fehlerfehler.

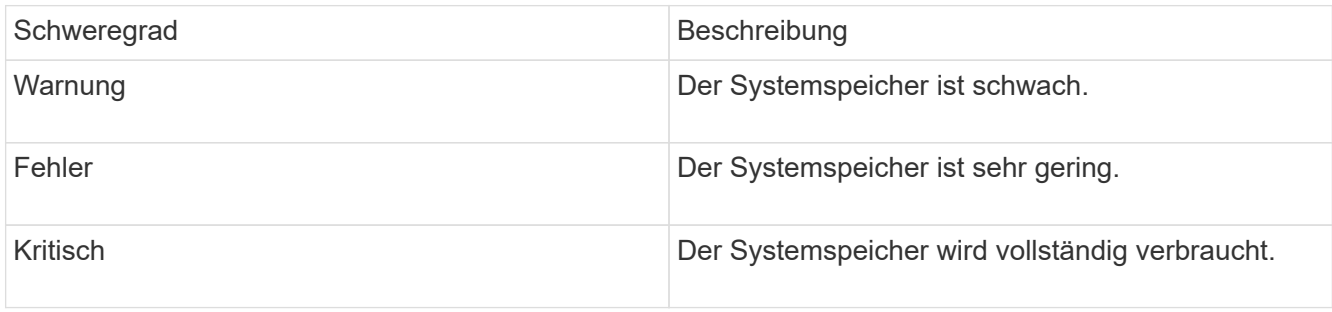

Um diesen Fehler zu beheben, wenden Sie sich an den NetApp Support.

• \* MetadataClusterFull\*

Es ist nicht ausreichend freier Speicherplatz für Metadaten vorhanden, um einen Ausfall eines einzelnen Nodes zu unterstützen. Weitere Informationen zu Cluster-Auslastungsstufen finden Sie in der GetClusterFullThreshold API-Methode. Dieser Cluster-Fehler gibt eine der folgenden Bedingungen an:

- Stage3Low (Warnung): Benutzerdefinierter Schwellenwert wurde überschritten. Passen Sie Cluster-Volleinstellungen an oder fügen Sie weitere Nodes hinzu.
- Stage4Critical (Fehler): Es gibt nicht genügend Speicherplatz zur Wiederherstellung nach einem Ausfall eines 1 Node. Das Erstellen von Volumes, Snapshots und Klonen ist nicht zulässig.
- Stage5CompletelyConsumed (kritisch)1; es sind keine Schreibzugriffe oder neue iSCSI-Verbindungen zulässig. Aktuelle iSCSI-Verbindungen werden beibehalten. Schreibzugriffe scheitern, bis mehr Kapazität dem Cluster hinzugefügt wird. Löschen oder Löschen von Daten oder Hinzufügen weiterer Nodes

Löschen oder löschen Sie Volumes, um diesen Fehler zu beheben, oder fügen Sie dem Storage-Cluster einen weiteren Storage-Node hinzu.

#### • **MtuCheckFailure**

Ein Netzwerkgerät ist nicht für die richtige MTU-Größe konfiguriert.

Um diesen Fehler zu beheben, stellen Sie sicher, dass alle Netzwerkschnittstellen und Switch-Ports für Jumbo Frames konfiguriert sind (MTUs mit einer Größe von bis zu 9000 Byte).

#### • **NetworkConfig**

Dieser Cluster-Fehler gibt eine der folgenden Bedingungen an:

- Eine erwartete Schnittstelle ist nicht vorhanden.
- Es ist eine doppelte Schnittstelle vorhanden.
- Eine konfigurierte Schnittstelle ist ausgefallen.
- Ein Netzwerkneustart ist erforderlich.

Wenden Sie sich an den NetApp Support, um Hilfe zu erhalten.

#### • **NoVerfügbarVirtualNetzwerkIPAddresses**

Im Block der IP-Adressen sind keine virtuellen Netzwerkadressen verfügbar.

◦ VirtualNetworkID # TAG(###) hat keine Speicher-IP-Adressen. Dem Cluster können keine weiteren Nodes hinzugefügt werden.

Um diesen Fehler zu beheben, fügen Sie dem Block der virtuellen Netzwerkadressen weitere IP-Adressen hinzu.

• **NodeHardwareFault (Netzwerkschnittstelle <Name> ist ausgefallen oder das Kabel ist nicht angeschlossen)**

Eine Netzwerkschnittstelle ist entweder ausgefallen oder das Kabel ist nicht angeschlossen.

Um diesen Fehler zu beheben, überprüfen Sie die Netzwerkverbindung für den Knoten oder Knoten.

• **NodeHardwareFault (Laufwerksverschlüsselungsstatus entspricht dem Verschlüsselungsstatus des Node für das Laufwerk in Steckplatz <Node-Steckplatz><Laufwerkseinschub>)**

Ein Laufwerk entspricht nicht den Verschlüsselungsfunktionen des in installierten Storage-Nodes.

• **NodeHardwareFault (Falscher <Laufwerkstyp> Laufwerksgröße <tatsächliche Größe> für das Laufwerk in Steckplatz <Node-Steckplatz><Laufwerkseinschub> für diesen Node-Typ - erwartete <erwartete Größe>)**

Ein Storage-Node enthält ein Laufwerk, das die falsche Größe für diesen Node hat.

• **NodeHardwareFault (nicht unterstütztes Laufwerk in Steckplatz <Node Slot><Drive Slot> gefunden; Laufwerksstatistiken und Integritätsinformationen sind nicht verfügbar)**

Ein Storage-Node enthält ein Laufwerk, das nicht unterstützt wird.

• **NodeHardwareFault (das Laufwerk in Slot <Node Slot><Drive Slot> sollte die Firmware-Version <erwartete Version> verwenden, wird aber nicht unterstützte Version <tatsächliche Version> verwenden)**

Ein Speicherknoten enthält ein Laufwerk, auf dem eine nicht unterstützte Firmware-Version ausgeführt wird.

#### • **NoteWartungs-Modus**

Ein Node wurde im Wartungsmodus versetzt. Dieser Fehler nutzt die folgenden Schweregrade auf der Grundlage der Dringlichkeit:

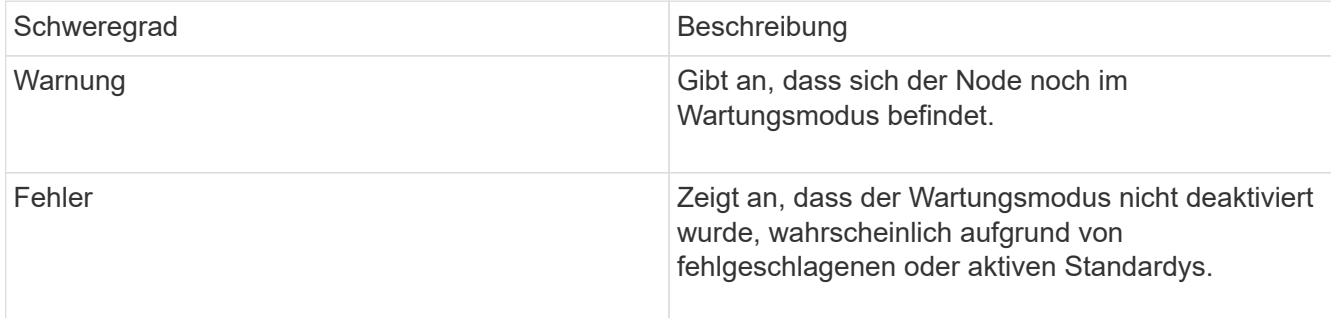

Um diesen Fehler zu beheben, deaktivieren Sie den Wartungsmodus nach Abschluss der Wartung. Wenn

der Fehler auf der Fehlerebene weiterhin besteht, wenden Sie sich an den NetApp Support, um Hilfe zu erhalten.

# • **NodeOffline**

Element Software kann nicht mit dem angegebenen Node kommunizieren. Überprüfen Sie die Netzwerkverbindung.

# • **NotusingLACPBondMode**

LACP Bonding-Modus ist nicht konfiguriert.

Um diesen Fehler zu beheben, verwenden Sie LACP Bonding bei der Implementierung von Storage-Nodes. Es kann zu Performance-Problemen kommen, wenn LACP nicht aktiviert und ordnungsgemäß konfiguriert ist.

# • **NtpServerUnerreichbar**

Das Storage-Cluster kann nicht mit dem angegebenen NTP-Server oder den angegebenen Servern kommunizieren.

Um diesen Fehler zu beheben, überprüfen Sie die Konfiguration für den NTP-Server, das Netzwerk und die Firewall.

# • **NtpTimeNotInSync**

Der Unterschied zwischen der Storage-Cluster-Zeit und der angegebenen NTP-Serverzeit ist zu groß. Der Speichercluster kann die Differenz nicht automatisch korrigieren.

Um diesen Fehler zu beheben, verwenden Sie NTP-Server, die intern zu Ihrem Netzwerk sind, anstatt die Installationsstandards. Wenn Sie interne NTP-Server verwenden und das Problem weiterhin besteht, wenden Sie sich an den NetApp Support, um Hilfe zu erhalten.

# • **NvramDeviceStatus**

Ein NVRAM-Gerät weist einen Fehler auf, ist ausgefallen oder ist ausgefallen. Dieser Fehler weist folgende Schweregrade auf:

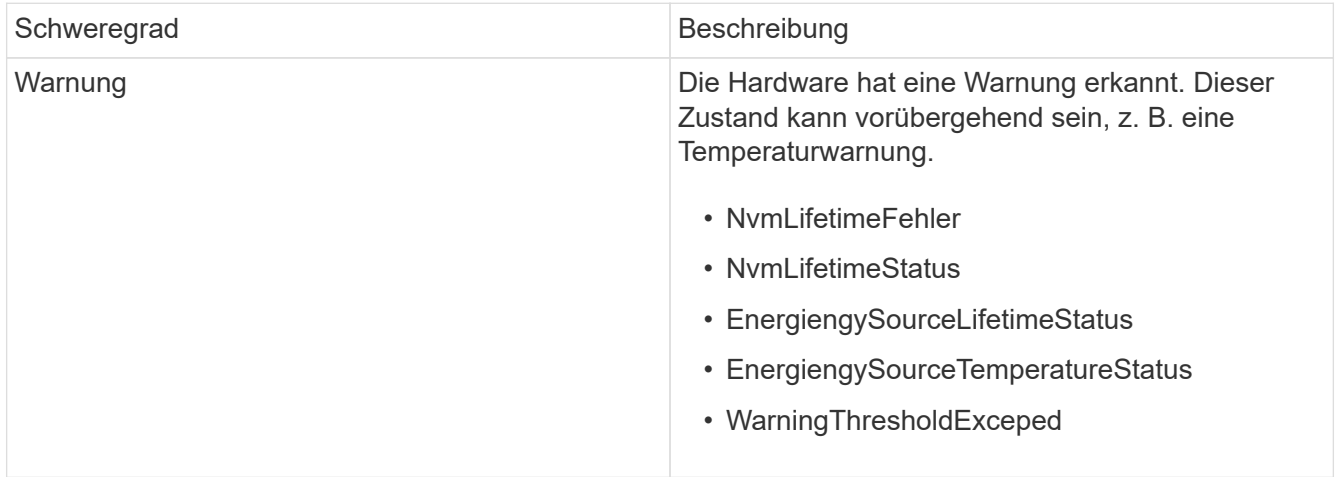

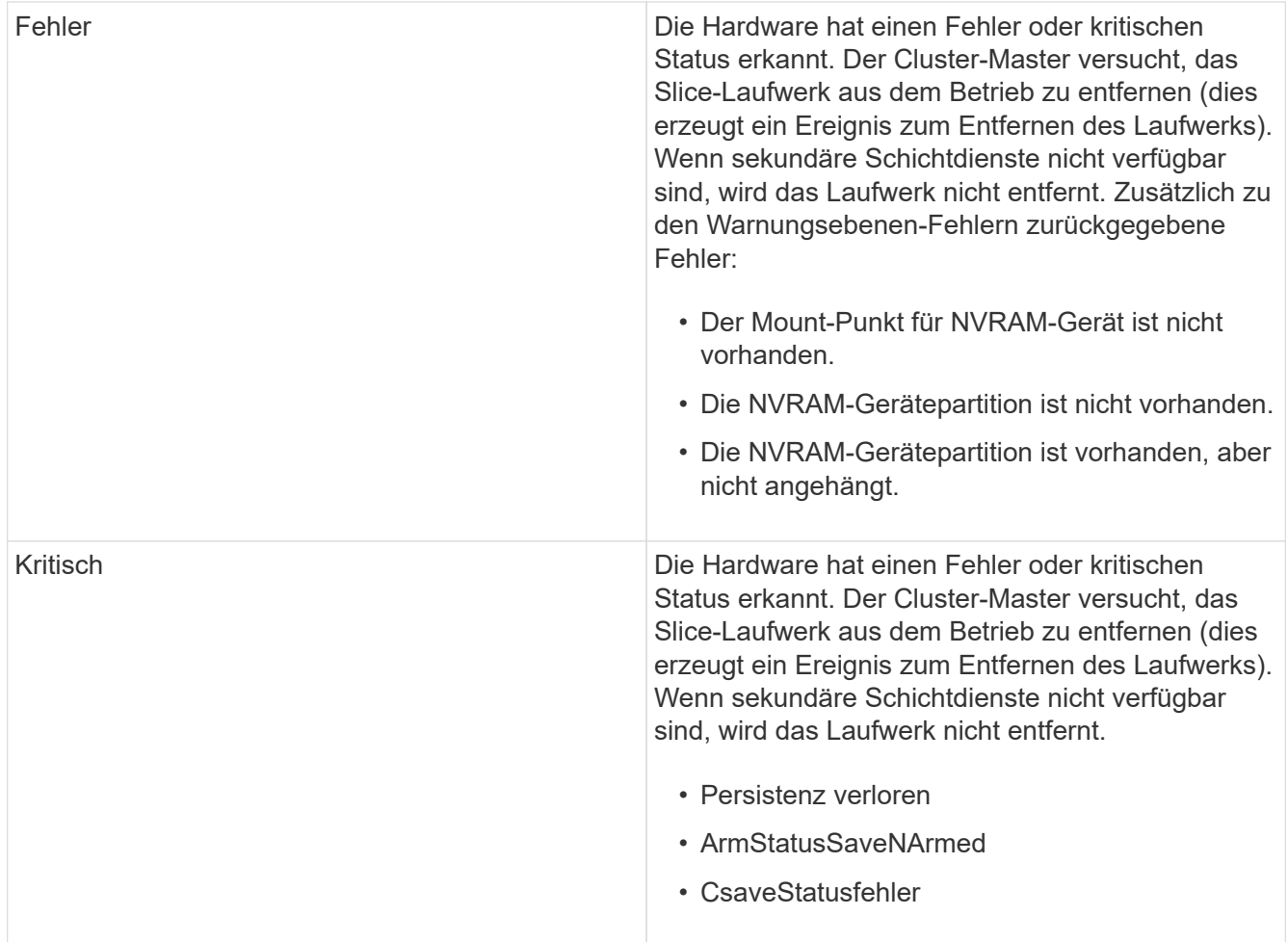

Ersetzen Sie alle fehlerhaften Hardware im Node. Falls das Problem dadurch nicht behoben werden kann, wenden Sie sich an den NetApp Support, um Hilfe zu erhalten.

#### • **PowerSupplyError**

Dieser Cluster-Fehler gibt eine der folgenden Bedingungen an:

- Es ist kein Netzteil vorhanden.
- Ein Netzteil ist fehlgeschlagen.
- Ein Netzteileingang fehlt oder außerhalb des zulässigen Bereichs liegt.

Um diesen Fehler zu beheben, überprüfen Sie, ob alle Knoten mit redundanter Stromversorgung versorgt werden. Wenden Sie sich an den NetApp Support, um Hilfe zu erhalten.

#### • **ProvisionedSpaceTooFull**

Die insgesamt bereitgestellte Kapazität des Clusters ist zu voll.

Um diesen Fehler zu beheben, fügen Sie mehr bereitgestellten Speicherplatz hinzu oder löschen und löschen Sie Volumes.

#### • **EntferntRepAsyncDelayExceeded**

Die konfigurierte asynchrone Verzögerung der Replikation wurde überschritten. Überprüfen Sie die Netzwerkverbindung zwischen Clustern.

# • **EntfernteRepClusterFull**

Die Remote-Replikation der Volumes wurde angehalten, da der Ziel-Storage-Cluster zu voll ist.

Um diesen Fehler zu beheben, geben Sie Speicherplatz auf dem Ziel-Storage-Cluster frei.

#### • **EntfernteRepSnapshotClusterFull**

Die Remote-Replizierung der Snapshots wurde durch die Volumes unterbrochen, weil der Ziel-Storage-Cluster zu voll ist.

Um diesen Fehler zu beheben, geben Sie Speicherplatz auf dem Ziel-Storage-Cluster frei.

#### • **EntferntRepSnapshotsExceedLimit**

Die Volumes haben die Remote-Replizierung von Snapshots angehalten, da das Ziel-Storage-Cluster-Volume seine Snapshot-Grenze überschritten hat.

Um diesen Fehler zu beheben, erhöhen Sie die Snapshot-Grenze auf dem Ziel-Speicher-Cluster.

# • **Fehler beim PlaneActionError**

Mindestens eine der geplanten Aktivitäten wurde ausgeführt, ist aber fehlgeschlagen.

Der Fehler wird gelöscht, wenn die geplante Aktivität erneut ausgeführt wird und erfolgreich ist, wenn die geplante Aktivität gelöscht wird oder wenn die Aktivität angehalten und fortgesetzt wird.

# • **SensorReadingFailed**

Ein Sensor konnte nicht mit dem Baseboard Management Controller (BMC) kommunizieren.

Wenden Sie sich an den NetApp Support, um Hilfe zu erhalten.

#### • **ServiceNotRunning**

Ein erforderlicher Dienst wird nicht ausgeführt.

Wenden Sie sich an den NetApp Support, um Hilfe zu erhalten.

#### • **SliceServiceTooFull**

Einem Schichtdienst ist zu wenig provisionierte Kapazität zugewiesen.

Um diesen Fehler zu beheben, fügen Sie mehr bereitgestellte Kapazität hinzu.

#### • **SchliceServiceUngesund**

Das System hat erkannt, dass ein Schichtdienst ungesund ist und ihn automatisch stillsetzt.

- Schweregrad = Warnung: Es werden keine Maßnahmen ergriffen. Dieser Warnzeitraum läuft in 6 Minuten ab.
- Schweregrad = Fehler: Das System setzt Daten automatisch zurück und repliziert seine Daten auf andere gesunde Laufwerke.

Prüfen Sie auf Probleme mit der Netzwerkverbindung und Hardwarefehler. Es gibt weitere Fehler, wenn bestimmte Hardwarekomponenten ausgefallen sind. Der Fehler wird gelöscht, wenn der Schichtdienst

verfügbar ist oder wenn der Dienst deaktiviert wurde.

#### • **Sshenenabled**

Der SSH-Service ist auf einem oder mehreren Nodes im Storage-Cluster aktiviert.

Um diesen Fehler zu beheben, deaktivieren Sie den SSH-Service auf dem entsprechenden Node oder Nodes oder wenden Sie sich an den NetApp Support, um Unterstützung zu erhalten.

#### • **SslCertificateExpiration**

Das mit diesem Knoten verknüpfte SSL-Zertifikat nähert sich dem Ablaufdatum oder ist abgelaufen. Dieser Fehler nutzt die folgenden Schweregrade auf der Grundlage der Dringlichkeit:

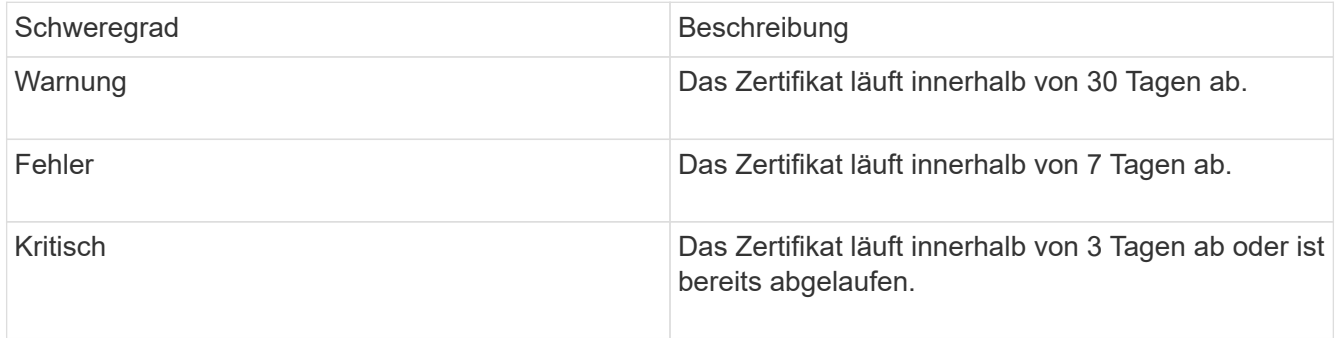

Um diesen Fehler zu beheben, erneuern Sie das SSL-Zertifikat. Wenden Sie sich bei Bedarf an den NetApp Support, um Hilfe zu erhalten.

• \* Stranddecacity\*

Ein einzelner Node verursacht mehr als die Hälfte der Storage-Cluster-Kapazität.

Um die Datenredundanz aufrechtzuerhalten, reduziert das System die Kapazität des größten Node, sodass einige seiner Blockkapazitäten ungenutzt (nicht verwendet) sind.

Fügen Sie zur Behebung dieses Fehlers weitere Laufwerke zu vorhandenen Speicher-Nodes hinzu oder fügen Sie dem Cluster Storage-Nodes hinzu.

#### • **TempSensor**

Ein Temperatursensor meldet höhere Temperaturen als normale Temperaturen. Dieser Fehler kann in Verbindung mit PowerSupplyError oder FanSensor Fehlern ausgelöst werden.

Um diesen Fehler zu beheben, prüfen Sie, ob Luftstrombehinderungen in der Nähe des Storage-Clusters vorhanden sind. Wenden Sie sich bei Bedarf an den NetApp Support, um Hilfe zu erhalten.

#### • **Upgrade**

Ein Upgrade läuft seit mehr als 24 Stunden.

Setzen Sie das Upgrade fort, oder wenden Sie sich an den NetApp Support, um Hilfe zu erhalten.

#### • **UnresponsiveService**

Ein Dienst reagiert nicht mehr.

Wenden Sie sich an den NetApp Support, um Hilfe zu erhalten.

# • **VirtualNetworkConfig**

Dieser Cluster-Fehler gibt eine der folgenden Bedingungen an:

- Eine Schnittstelle ist nicht vorhanden.
- Ein falscher Namespace auf einer Schnittstelle.
- Eine falsche Netzmaske ist vorhanden.
- Eine falsche IP-Adresse ist vorhanden.
- Eine Schnittstelle ist nicht verfügbar und wird nicht ausgeführt.
- Es gibt eine überflüssige Schnittstelle auf einem Knoten.

Wenden Sie sich an den NetApp Support, um Hilfe zu erhalten.

# • **VolumesDegradiert**

Die Replikation und Synchronisierung der sekundären Volumes ist nicht abgeschlossen. Die Meldung wird gelöscht, wenn die Synchronisierung abgeschlossen ist.

# • **VolumesOffline**

Ein oder mehrere Volumes im Storage-Cluster sind offline. Der Fehler **volumeDegraded** ist ebenfalls vorhanden.

Wenden Sie sich an den NetApp Support, um Hilfe zu erhalten.

# **Copyright-Informationen**

Copyright © 2024 NetApp. Alle Rechte vorbehalten. Gedruckt in den USA. Dieses urheberrechtlich geschützte Dokument darf ohne die vorherige schriftliche Genehmigung des Urheberrechtsinhabers in keiner Form und durch keine Mittel – weder grafische noch elektronische oder mechanische, einschließlich Fotokopieren, Aufnehmen oder Speichern in einem elektronischen Abrufsystem – auch nicht in Teilen, vervielfältigt werden.

Software, die von urheberrechtlich geschütztem NetApp Material abgeleitet wird, unterliegt der folgenden Lizenz und dem folgenden Haftungsausschluss:

DIE VORLIEGENDE SOFTWARE WIRD IN DER VORLIEGENDEN FORM VON NETAPP ZUR VERFÜGUNG GESTELLT, D. H. OHNE JEGLICHE EXPLIZITE ODER IMPLIZITE GEWÄHRLEISTUNG, EINSCHLIESSLICH, JEDOCH NICHT BESCHRÄNKT AUF DIE STILLSCHWEIGENDE GEWÄHRLEISTUNG DER MARKTGÄNGIGKEIT UND EIGNUNG FÜR EINEN BESTIMMTEN ZWECK, DIE HIERMIT AUSGESCHLOSSEN WERDEN. NETAPP ÜBERNIMMT KEINERLEI HAFTUNG FÜR DIREKTE, INDIREKTE, ZUFÄLLIGE, BESONDERE, BEISPIELHAFTE SCHÄDEN ODER FOLGESCHÄDEN (EINSCHLIESSLICH, JEDOCH NICHT BESCHRÄNKT AUF DIE BESCHAFFUNG VON ERSATZWAREN ODER -DIENSTLEISTUNGEN, NUTZUNGS-, DATEN- ODER GEWINNVERLUSTE ODER UNTERBRECHUNG DES GESCHÄFTSBETRIEBS), UNABHÄNGIG DAVON, WIE SIE VERURSACHT WURDEN UND AUF WELCHER HAFTUNGSTHEORIE SIE BERUHEN, OB AUS VERTRAGLICH FESTGELEGTER HAFTUNG, VERSCHULDENSUNABHÄNGIGER HAFTUNG ODER DELIKTSHAFTUNG (EINSCHLIESSLICH FAHRLÄSSIGKEIT ODER AUF ANDEREM WEGE), DIE IN IRGENDEINER WEISE AUS DER NUTZUNG DIESER SOFTWARE RESULTIEREN, SELBST WENN AUF DIE MÖGLICHKEIT DERARTIGER SCHÄDEN HINGEWIESEN WURDE.

NetApp behält sich das Recht vor, die hierin beschriebenen Produkte jederzeit und ohne Vorankündigung zu ändern. NetApp übernimmt keine Verantwortung oder Haftung, die sich aus der Verwendung der hier beschriebenen Produkte ergibt, es sei denn, NetApp hat dem ausdrücklich in schriftlicher Form zugestimmt. Die Verwendung oder der Erwerb dieses Produkts stellt keine Lizenzierung im Rahmen eines Patentrechts, Markenrechts oder eines anderen Rechts an geistigem Eigentum von NetApp dar.

Das in diesem Dokument beschriebene Produkt kann durch ein oder mehrere US-amerikanische Patente, ausländische Patente oder anhängige Patentanmeldungen geschützt sein.

ERLÄUTERUNG ZU "RESTRICTED RIGHTS": Nutzung, Vervielfältigung oder Offenlegung durch die US-Regierung unterliegt den Einschränkungen gemäß Unterabschnitt (b)(3) der Klausel "Rights in Technical Data – Noncommercial Items" in DFARS 252.227-7013 (Februar 2014) und FAR 52.227-19 (Dezember 2007).

Die hierin enthaltenen Daten beziehen sich auf ein kommerzielles Produkt und/oder einen kommerziellen Service (wie in FAR 2.101 definiert) und sind Eigentum von NetApp, Inc. Alle technischen Daten und die Computersoftware von NetApp, die unter diesem Vertrag bereitgestellt werden, sind gewerblicher Natur und wurden ausschließlich unter Verwendung privater Mittel entwickelt. Die US-Regierung besitzt eine nicht ausschließliche, nicht übertragbare, nicht unterlizenzierbare, weltweite, limitierte unwiderrufliche Lizenz zur Nutzung der Daten nur in Verbindung mit und zur Unterstützung des Vertrags der US-Regierung, unter dem die Daten bereitgestellt wurden. Sofern in den vorliegenden Bedingungen nicht anders angegeben, dürfen die Daten ohne vorherige schriftliche Genehmigung von NetApp, Inc. nicht verwendet, offengelegt, vervielfältigt, geändert, aufgeführt oder angezeigt werden. Die Lizenzrechte der US-Regierung für das US-Verteidigungsministerium sind auf die in DFARS-Klausel 252.227-7015(b) (Februar 2014) genannten Rechte beschränkt.

# **Markeninformationen**

NETAPP, das NETAPP Logo und die unter [http://www.netapp.com/TM](http://www.netapp.com/TM\) aufgeführten Marken sind Marken von NetApp, Inc. Andere Firmen und Produktnamen können Marken der jeweiligen Eigentümer sein.